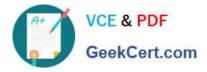

# 1Z0-1015<sup>Q&As</sup>

Oracle Incentive Compensation Cloud 2018 Implementation Essentials

## Pass Oracle 1Z0-1015 Exam with 100% Guarantee

Free Download Real Questions & Answers **PDF** and **VCE** file from:

https://www.geekcert.com/1z0-1015.html

100% Passing Guarantee 100% Money Back Assurance

Following Questions and Answers are all new published by Oracle Official Exam Center

Instant Download After Purchase

100% Money Back Guarantee

- 😳 365 Days Free Update
- 800,000+ Satisfied Customers

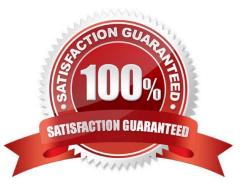

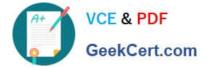

#### **QUESTION 1**

You have to write a custom function that accesses the performance measure output. You must pass the following parameters to uniquely identify data and do custom calculations. plan\_cooponent\_id formaula\_id Participant\_id Period id In which table should you configure the required columns?

- A. CN TP KEASURE\_RESULTS\_ALL
- B. CN SRP\_PER\_FORM\_METRICS\_ALL
- C. CW\_TP\_EARNINGS\_ALL
- D. CM SRP PARTICIPANTS ALL

Correct Answer: B

https://docs.oracle.com/cloud/latest/salescs\_gs/FACMI/FACMI1417756.htm#FACMI1419062

#### **QUESTION 2**

Which are the three broad categories, based on which cross subject area reporting can be built?

- A. using common dimensions
- B. using common and local dimensions
- C. combining logical SQL using the Advanced tab

D. combining more than one result set from different subject areas by using set operators such as Union, union all, Intersection, Cartesian, and Difference

Correct Answer: ABD

Cross-Subject Area Analyses: Explained

You can create analyses that combine data from more than one subject area. This type of query is referred to as a crosssubject area analysis. Cross-subject area analyses can be classified into three broad categories: Using common dimensions Using common and local dimensions Combining more than one result set from different subject areas using set operators such as union, union all, intersection and difference

#### **QUESTION 3**

Your client wants a research assistant role that has read-only access to all pages accessible to the Compensation Analyst and to assigned participants.

How can this be accomplished?

A. Copy the Analyst Role and delete all privileges in the provisioning template other than Read.

B. Copy the Participant role and add Analyst Duty Roles.

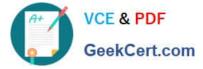

- C. Create a new role template.
- D. Create a new role and add read privileges.

Correct Answer: D

#### **QUESTION 4**

Which descriptive flexfield should you use to update Incentive Compensation Transaction details?

- A. CM\_TP\_TRANSACTIOM\_DFP
- B. FIC\_TRANSACTION\_DFF
- C. CN\_TP\_BASETRAHS\_DFF
- D. XC BASE\_TRANS\_DFF

Correct Answer: A

#### **QUESTION 5**

You help the Oracle Incentive Compensation administrator select the coned currency options for a business unit where all the transactions are performed in USD. Although some of the workforce is based in the UK and Canada, the company pays the workforce in USD.

How do you set up currencies?

- A. Select Operating Currency as USD and select Processing Currency as Operating Currency.
- B. Select Operating Currency as USD and select Processing Currency as Participant\\'s Home Currency.
- C. Select Operating Currency as USD and Processing Currency as USD.

D. Select Processing Currency as USD only. Operating Currency is not mandatory.

Correct Answer: D

Latest 1Z0-1015 Dumps

1Z0-1015 VCE Dumps

1Z0-1015 Study Guide

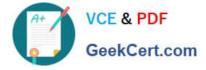

To Read the Whole Q&As, please purchase the Complete Version from Our website.

## Try our product !

100% Guaranteed Success
100% Money Back Guarantee
365 Days Free Update
Instant Download After Purchase
24x7 Customer Support
Average 99.9% Success Rate
More than 800,000 Satisfied Customers Worldwide
Multi-Platform capabilities - Windows, Mac, Android, iPhone, iPod, iPad, Kindle

We provide exam PDF and VCE of Cisco, Microsoft, IBM, CompTIA, Oracle and other IT Certifications. You can view Vendor list of All Certification Exams offered:

#### https://www.geekcert.com/allproducts

### **Need Help**

Please provide as much detail as possible so we can best assist you. To update a previously submitted ticket:

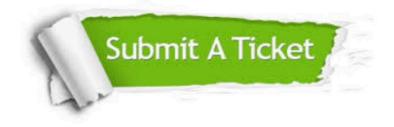

#### **One Year Free Update**

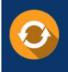

Free update is available within One Year after your purchase. After One Year, you will get 50% discounts for updating. And we are proud to boast a 24/7 efficient Customer Support system via Email.

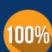

To ensure that you are spending on quality products, we provide 100% money back guarantee for 3<u>0 days</u>

**Money Back Guarantee** 

from the date of purchase

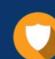

#### Security & Privacy

We respect customer privacy. We use McAfee's security service to provide you with utmost security for your personal information & peace of mind.

Any charges made through this site will appear as Global Simulators Limited. All trademarks are the property of their respective owners. Copyright © geekcert, All Rights Reserved.